## **Photoshop Download Windows 7 ((INSTALL))**

Installing Adobe Photoshop and then cracking it is easy and simple. The first step is to download and install the Adobe Photoshop software on your computer. Then, you need to locate the installation.exe file and run it. The first step in installing Adobe Photoshop is to download the software. Adobe Photoshop is available on the site adobe.com . Once you have downloaded the software, you must install it on your computer. This can be done by double clicking on the downloaded.exe file. After the installation is complete, you need to locate the installation window. The window will usually have a "Welcome" message. Click on the "Install Adobe Photoshop" button to locate the installation program. You should now be able to start the installation process. After the installation is complete, you will have to crack Adobe Photoshop.

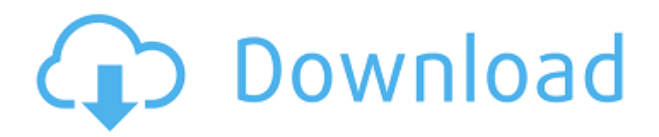

After my initial hands-on use of Adobe Photoshop Elements 2021, I am having a difficult time leaving and using a competitor's product. I've been using Lightroom since Adobe Photoshop 6 (I have original copies of Photoshop 5 and 6, so if I buy them, I can work with them on my Mac), and even at my age (I'm in my mid-40s), I had some difficulty with the upgrade to Elements but the new version of Photoshop is surprisingly easy to work with. What it comes down to is value. While the new version of Elements will cost you somewhere around \$149, you get a solid and powerful piece of software that gives me the ability to edit my images in a way that I had not been able to do previously. Yes, one can go to www.photoshop.com and either hire a company for \$10 an hour to do the same thing or PicStudio for around \$100 an hour (at picarto.com ) for a similar version. At \$149, I'm guessing Adobe has probably covered a large portion of their costs. I have not been able to find any negative aspects of the digital photography software - I have no complaints. My only disappointment is that the stores don't offer it on the Mac so we can buy it together. This way, I can run both programs at the same time on my iPad . In test used on my Canon 70D (which comes with 13-speed auto focus) in good light, the auto focus in Elements was perfect. It's easy to see any potential flaws while using the program, and Elements is built with better review tools than competitors.

## **Download Photoshop EXpressRegistration Code {{ upDated }} 2022**

**How to Use Them:** When you are in the Photoshop tool, click and drag like normal. To change the color, click on the eyedropper tool, and click on the color you want to use. To change the color of the

eye, click and drag it with the eyedropper (eye). To add a gradient, click on the Gradient tool, and click and drag to create a gradient. To add a drop shadow, choose Layer > Layer Styles > Drop Shadow and add the settings you want to add. **Tips:** Change the opacity of your gradient by dragging the Opacity slider. Add your text with the Type tool. Press Shift  $+$  Alt  $+$  A  $/$  CMD  $+$  A on the Mac to add a white rectangle where needed. **How to Use Them:** To create a new selection, click and drag in the canvas. To modify an existing selection, drag the selection outline around. As you make changes to your selection, a yellow border appears around the selection. Just click the layer you want to work with in the Layers panel on your screen, click the red-hot barrel on your mouse, and click one of the blending options on the bar to the right of the Layers panel to reveal more options. Remember, you can always use the original layers, or Undo the changes you make to the images before you apply the effects or use the layer's visibility setting to protect your work from modification. (This also applies to people easily losing their password after sufficient time, among other kinds of password trojans.) Use the Eraser tool to select the area you want to get rid of and click the Erase icon at the bottom of your screen. It will turn pink (and ask you to Back up your work), and you can then click it again to confirm your choice. After choosing, you can select multiple objects and Erase across all of them, and you can refine your Erase. e3d0a04c9c

## **Download Photoshop EXpressSerial Number Full Product Key {{ lifetimE patch }} 2023**

Photoshop Elements 2018 gives you a number of photo editing tools that add text, shapes, and styles to your images. You can create various effects and enhance images with the help of the tools built into both the software and this adapter. If you want to remove blemishes or restore tree-branchfilled sky in your pictures, these Photoshop Elements tools can come in handy. Adobe Photoshop is a huge toolbox. There are video tools, data tools, paint and effects tools, video tools, and more. Let's start with the basics. You will learn the basics of using the software, including techniques you can use to remove blemishes or sharpen images, and how to use the different elements of your toolbox to change shadows and highlights, add depth and detail to an image, and fix a variety of other problems. You can find a ton of free resources for your website or blog. But many people consider Photoshop their first and best choice for editing images. You can create some striking and memorable images with Elements. In this course, we show you how to use the Elements tools to change the look of your images and make them look more professional. We show you how to load and use Elements to crop, resize, and straighten images and remove unwanted objects and clutter. Adobe Photoshop is the go-to tool for designers of all levels. The application can handle almost any retouching task, and has an extensive list of features that a creative designer can employ to perfect their work. The price tag for this software is hefty. But given all the work it does, its prices can be justified.

photoshop download website photoshop download windows 11 photoshop download windows 8.1 photoshop download windows 7 install photoshop download 7.0 full version adobe photoshop download 7.0 filehippo photoshop download 7.0 photoshop download 7.0.1 photoshop download 7.1 photoshop download 7.2

It is no good editing one layer alone. What you need to do is to apply the edits to other, alter the second layer so that the first layer will look as good as possible. For example, if you want to remove the background from an image, you need to remove the background layer before you can work on the actual picture. That will require you using the "All Layers" adjustment window, which is not a simple task. The thing is, when you apply the adjustments to a particular layer, the layer is indirectly applied to your other layers. So getting all of your layers in the same place right before doing the edits will give you the best possible result. With Photoshop, you can edit and crop your pictures with ease. There are many methods to achieve the same result. You can watch the video tutorial on the left to learn some of the more popular methods, or just continue reading. To select the best area of your picture, you can use the Lasso tool or the Magic Wand tool. With the Lasso, you can create a nice selection area with continuous paths that follow the forms or the edges of the objects you are trying to select. The Magic Wand tool keeps an eye only on colors and does a quick selection of objects in the picture. It may select a little bit of the background, but you can let it do the job. These two tools will give you a nice selection for most common image editing tasks such as remove background, add a vignette and add a border with a continuous/ smooth path. Face detection is an excellent tool for any photo editor. You can easily crop and rotate photos, remove the background, add text, remove people, add filters, quickly create interesting effects, and so on. Adobe Photoshop offers a variety of face detection tools such as Face Group, Face Prioritizer, Face Factory, Face

Lasso, and Face Select. Face Group works in a similar way as Face Prioritizer.

Adobe has released several versions of Photoshop CC, including:

- Basic version This version of Photoshop is designed to help users with their basic photo editing needs and is a great starting point when beginning to use the software.
- Photoshop CC This version of Photoshop is for those who are serious about their photo editing. It allows users with technical knowledge to make adjustments on picture design and functions.
- Photoshop CC 2019 version The limited version of Photoshop CC 2019 is designed for portrait photographers to create, edit, and enhance professional photos. It supports layers, adjustment layers, and masking.
- Photoshop CC 2020 version This version of Photoshop CC is designed for photo and video editors who desire easy-to-use tools with a wide range of effects, layers, and other tools.
- Photoshop CC 2021 version This version of Photoshop CC is designed for commercial photographers with a wide range of tools and controls that can be used to create unique works of art as well as other marketing materials.

Photoshop Elements was taken to new heights with the release of the 2023 version. It provides many of the same essential features you'd expect from a desktop version of the software, such as layers, masks, and filters. Elements also gives you direct access to social media and the web. You can create great-looking photos, videos, and graphics right from your browser. If you are looking for a powerful companion for your phone, Elements is a good option.

<https://soundcloud.com/nikolayalepe/aerosoft-crj-700-900-x-crack-straight> <https://soundcloud.com/suitanetlu1977/download-makro-tantra-battle-bot> <https://soundcloud.com/ethosbomsu1981/bsplayer-pro-268-build-1077-final-keys-serial-key-keygen> <https://soundcloud.com/hegardchickse/turmoil-torrent-download-pc> [https://soundcloud.com/laxfurndaspunk1983/far-cry-1-game-setup-for-pc-highly-compressed-free-do](https://soundcloud.com/laxfurndaspunk1983/far-cry-1-game-setup-for-pc-highly-compressed-free-download) [wnload](https://soundcloud.com/laxfurndaspunk1983/far-cry-1-game-setup-for-pc-highly-compressed-free-download) <https://soundcloud.com/voypatari1987/roblox-hack-download> <https://soundcloud.com/rabatealobp/recopilatorio-temazos-remember-de-los-90s-cd-1-de> <https://soundcloud.com/deracmete1987/tuneup-utilities-2013-130202014-portablerar-crack> <https://soundcloud.com/faiscoracbig1974/dirk-piano-tuner-v40-crack>

<https://soundcloud.com/atvieloula1971/juliano-cezar-discografia-completa-download>

There's an invisible code (code written in machine-readable form) called effect presets that the software is using to map parameters to filters. While you can access the code, they're not launched in the software directly. Let's say that you're creating a new filter, and you need to know what parameters are being fed, such as the position of the person's eyes, facial features, etc. You tap on the filter name, choose Advanced > Effect Presets and hold shift while clicking to see the code (Opens in a new window). Open the partial code and you can see exactly what's being mapped to the parameters you've specified. The feature is the latest in the release, but it's been an evolving feature. Adobe developed a new workflow with various presets for filters. You can use them to save settings and start developing your own presets. The presets categories are: Among the mostrequested features in the updated Photoshop CS5 are the new polygonal drawing tools and an improvement to the Edge Selection tool. The Edge Selection and Object Selection tools give you greater control over your selection criteria by enabling you to select objects based on their

boundaries. In addition, some features have been added such as a new Peek tool. Photoshop brushes let you easily create and edit photographs your own way. New features in Photoshop CS5 include the ability to save your work, automatically update cached objects, and drag brushes directly to a canvas. Another new feature is Photoshop Action which allows you to automate repetitive tasks using hundreds of pre-built actions. Actions can be shared with Photoshop CC users.

<http://prettiegirlimpact.com/adobe-photoshop-cc-2014-serial-key-latest-version-2022/> [https://beaumes.co/wp-content/uploads/2023/01/Photoshop-2022-version-23-Download-free-Activatio](https://beaumes.co/wp-content/uploads/2023/01/Photoshop-2022-version-23-Download-free-Activation-Code-With-Keygen-X64-lifetime-releaSe.pdf) [n-Code-With-Keygen-X64-lifetime-releaSe.pdf](https://beaumes.co/wp-content/uploads/2023/01/Photoshop-2022-version-23-Download-free-Activation-Code-With-Keygen-X64-lifetime-releaSe.pdf) <http://xcelhq.com/download-photoshop-cc-2018-lifetime-activation-code-win/> <https://www.holidaysincornwall.com/wp-content/uploads/2023/01/dagmclem.pdf> [https://explorerea.com/download-free-photoshop-2021-version-22-2-hacked-serial-number-full-torren](https://explorerea.com/download-free-photoshop-2021-version-22-2-hacked-serial-number-full-torrent-win-mac-x32-64-lifetime-patch-2023/) [t-win-mac-x32-64-lifetime-patch-2023/](https://explorerea.com/download-free-photoshop-2021-version-22-2-hacked-serial-number-full-torrent-win-mac-x32-64-lifetime-patch-2023/) [https://www.whatshigh.com/adobe-photoshop-2021-version-22-5-1-download-free-serial-number-for](https://www.whatshigh.com/adobe-photoshop-2021-version-22-5-1-download-free-serial-number-for-mac-and-windows-64-bits-2023/)[mac-and-windows-64-bits-2023/](https://www.whatshigh.com/adobe-photoshop-2021-version-22-5-1-download-free-serial-number-for-mac-and-windows-64-bits-2023/) <http://www.oncallpropertymgmt.com/wp-content/uploads/2023/01/fiorclou.pdf> [http://altumcredo.com/wp-content/uploads/2023/01/Photoshop-Update-Version-Free-Download-2021.](http://altumcredo.com/wp-content/uploads/2023/01/Photoshop-Update-Version-Free-Download-2021.pdf) [pdf](http://altumcredo.com/wp-content/uploads/2023/01/Photoshop-Update-Version-Free-Download-2021.pdf) [https://hyenanewsbreak.com/wp-content/uploads/2023/01/Adobe-Photoshop-2021-version-22-With-Li](https://hyenanewsbreak.com/wp-content/uploads/2023/01/Adobe-Photoshop-2021-version-22-With-Licence-Key-With-License-Key-For-Windows-x3264-NEw-.pdf) [cence-Key-With-License-Key-For-Windows-x3264-NEw-.pdf](https://hyenanewsbreak.com/wp-content/uploads/2023/01/Adobe-Photoshop-2021-version-22-With-Licence-Key-With-License-Key-For-Windows-x3264-NEw-.pdf) <https://beliketheheadland.com/wp-content/uploads/2023/01/edwpav.pdf> <https://vivalafocaccia.com/wp-content/uploads/2023/01/flapniss.pdf> <http://www.chelancove.com/photoshop-32-bit-download-better/> [https://openmyhotelwindow.com/wp-content/uploads/2023/01/Photoshop-2021-Version-2200-Downlo](https://openmyhotelwindow.com/wp-content/uploads/2023/01/Photoshop-2021-Version-2200-Download-Activation-Key-64-Bits-2023.pdf) [ad-Activation-Key-64-Bits-2023.pdf](https://openmyhotelwindow.com/wp-content/uploads/2023/01/Photoshop-2021-Version-2200-Download-Activation-Key-64-Bits-2023.pdf) <http://efekt-metal.pl/?p=1> <https://paddlealberta.org/wp-content/uploads/2023/01/yeldelp.pdf> [https://12mile.com/wp-content/uploads/2023/01/Download\\_Photoshop\\_2022\\_Version\\_2302\\_Full\\_Vers](https://12mile.com/wp-content/uploads/2023/01/Download_Photoshop_2022_Version_2302_Full_Version_Activation_Code_2022.pdf) [ion\\_Activation\\_Code\\_2022.pdf](https://12mile.com/wp-content/uploads/2023/01/Download_Photoshop_2022_Version_2302_Full_Version_Activation_Code_2022.pdf) <https://careersguruji.com/photoshop-image-cutting-plugins-free-download-link/> <https://jasaborsumurjakarta.com/wp-content/uploads/2023/01/Text-Photoshop-Download-BEST.pdf> [http://thewayhometreatmentcenter.com/wp-content/uploads/2023/01/Download-free-Adobe-Photosho](http://thewayhometreatmentcenter.com/wp-content/uploads/2023/01/Download-free-Adobe-Photoshop-2020-version-21-Activation-Key-Activator-For-Windows-X64-202.pdf) [p-2020-version-21-Activation-Key-Activator-For-Windows-X64-202.pdf](http://thewayhometreatmentcenter.com/wp-content/uploads/2023/01/Download-free-Adobe-Photoshop-2020-version-21-Activation-Key-Activator-For-Windows-X64-202.pdf) <https://thekeymama.foundation/wp-content/uploads/2023/01/satell.pdf> <https://nutacademia.com/wp-content/uploads/2023/01/pamria.pdf> <https://swisshtechnologies.com/photoshop-cc-2019-with-license-key-updated-2023/> <https://fotofables.com/download-ps-photoshop-free-for-pc-patched/> <https://azizeshop.com/wp-content/uploads/2023/01/Free-Cs6-Photoshop-Download-FREE.pdf> <https://outlethotsale.com/wp-content/uploads/2023/01/mirswa.pdf> <http://gastro-professional.rs/wp-content/uploads/2023/01/kaliefr.pdf> <http://bademligardensuit.com/2023/01/02/download-photoshop-free-ps-top/> <http://briannesloan.com/photoshop-cc-2015-version-17-licence-key-activation-code-2022/> <https://yzb2e7.p3cdn1.secureserver.net/wp-content/uploads/2023/01/wavelud.pdf?time=1672649125> <https://unibraz.org/wp-content/uploads/2023/01/wanycha.pdf> <https://fitvending.cl/2023/01/02/download-free-adobe-photoshop-cs6-full-version-2023/> <https://adview.ru/wp-content/uploads/2023/01/jamerai.pdf> <https://jyotienterprises.net/wp-content/uploads/2023/01/raffpal.pdf> <https://indiebonusstage.com/wp-content/uploads/2023/01/giseamar.pdf> [https://greenearthcannaceuticals.com/adobe-photoshop-cc-2019-version-20-free-registration-code-for](https://greenearthcannaceuticals.com/adobe-photoshop-cc-2019-version-20-free-registration-code-for-windows-3264bit-2022/)

## [-windows-3264bit-2022/](https://greenearthcannaceuticals.com/adobe-photoshop-cc-2019-version-20-free-registration-code-for-windows-3264bit-2022/)

[https://www.imoc.cc/wp-content/uploads/2023/01/Download-Photoshop-CC-2015-Version-18-With-Ful](https://www.imoc.cc/wp-content/uploads/2023/01/Download-Photoshop-CC-2015-Version-18-With-Full-Keygen-x3264-lAtest-versIon-2022.pdf) [l-Keygen-x3264-lAtest-versIon-2022.pdf](https://www.imoc.cc/wp-content/uploads/2023/01/Download-Photoshop-CC-2015-Version-18-With-Full-Keygen-x3264-lAtest-versIon-2022.pdf) <https://www.oceanofquotes.com/wp-content/uploads/2023/01/giovzab.pdf> <https://www.immateriellkulturarv.no/adobe-photoshop-free-download-for-windows-10-2017-best/> <https://executiverighthand.com/wp-content/uploads/2023/01/prerand.pdf>

<https://softycentral.com/photoshop-retouch-plugin-free-download-exclusive/>

Photoshop Cracked is the new and the improved version of Photoshop. It allows the user to control the main features of the software such as the page layout, color balance, brushes, effects and others. The package includes a good collection of fonts, filters, layouts and effects, which you can use interchangeably to enhance your photos. Photoshop is the world's most used, leading graphics tool. It is a professional Post-production software, created by Adobe Systems. Using it, you can perform a number of high-end image modifying tasks, including image editing in order to remove scratches, layer adjustment, cropping, resizing, etc. To fix your photos, Photoshop is the go-to software. With a library of powerful video tools, Photoshop is both categorically precise and abrasive. It offers a range of photoshopping features to remove unwanted objects and correct mistakes in your pictures. Photoshop is an image editing software that allows you to do anything with photography, including retouching, converting, framing, etc. It's one of the most trusted place for image editing and retouching. With its easy use and comprehensive features, you can easily edit, convert, revise, and organize your photos. Photoshop is a powerful photo editing tool that allows you to perform a number of image modifying tasks such as retouching, color correction, cropping, resizing, etc. It can create professional looking images quickly whether you own a DSLR or a mobile phone. This powerful tool also provides a tutorial assisted interface to the user for easy use. You can easily edit, convert, revise, and organize your photos.